## **Property Hub**

**Block Group: [Logic](https://wiki.dglogik.com/dglux5_wiki:dataflow:dataflow_blocks_reference:logic:home)** 

The Property Hub block enables you to handle related properties as a group. To use a property hub in a dataflow, add the block and, using the  $+$  key, add the required properties. The Property Hub block supports properties that are specified in JSON format.

For information on using dataflow blocks, see [Dataflow](https://wiki.dglogik.com/dglux5_wiki:dataflow:home).

## **Input/Output Properties**

The following properties of the Property Hub block can take input and give output.

- invoke
- hubMode
- hubInstance
- outputAll (bool)

**invoke** triggers the block.

**hubMode** options control the block behavior as follows: **Master** instantiates the properties object; define a single master and bind it to the objects that you want its properties to control. **Slave** sends and receives values to connected property hubs but does not instantiate the properties. **Read-only** blocks can have their values set but do not propagate the values, and **Write-only** propagate their values but are not affected by changes to other connected property hubs.

**hubInstance** is used to bind the master block to child blocks, to enable values to propagate as desired.

**outputAll** (bool) specifies whether complex JSON objects are propagated. For efficiency, such objects are not propagated by default.

## **Examples**

[TBD]

[Previous: Router](https://wiki.dglogik.com/dglux5_wiki:dataflow:dataflow_blocks_reference:logic:router)

[Next: Property Hub Modifier](https://wiki.dglogik.com/dglux5_wiki:dataflow:dataflow_blocks_reference:logic:property_hub_modifier)

From: <https://wiki.dglogik.com/>- **DGLogik**

Permanent link: **[https://wiki.dglogik.com/dglux5\\_wiki:dataflow:dataflow\\_blocks\\_reference:logic:property\\_hub](https://wiki.dglogik.com/dglux5_wiki:dataflow:dataflow_blocks_reference:logic:property_hub)**

Last update: **2021/09/20 15:03**

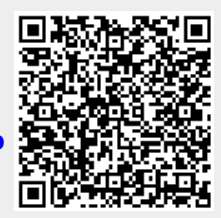